Das Inhaltsverzeichnis haben Sie von **M** edv-buchversand.de

Das Buch erhalten Sie hier

## INHALTS-VERZEICHNIS

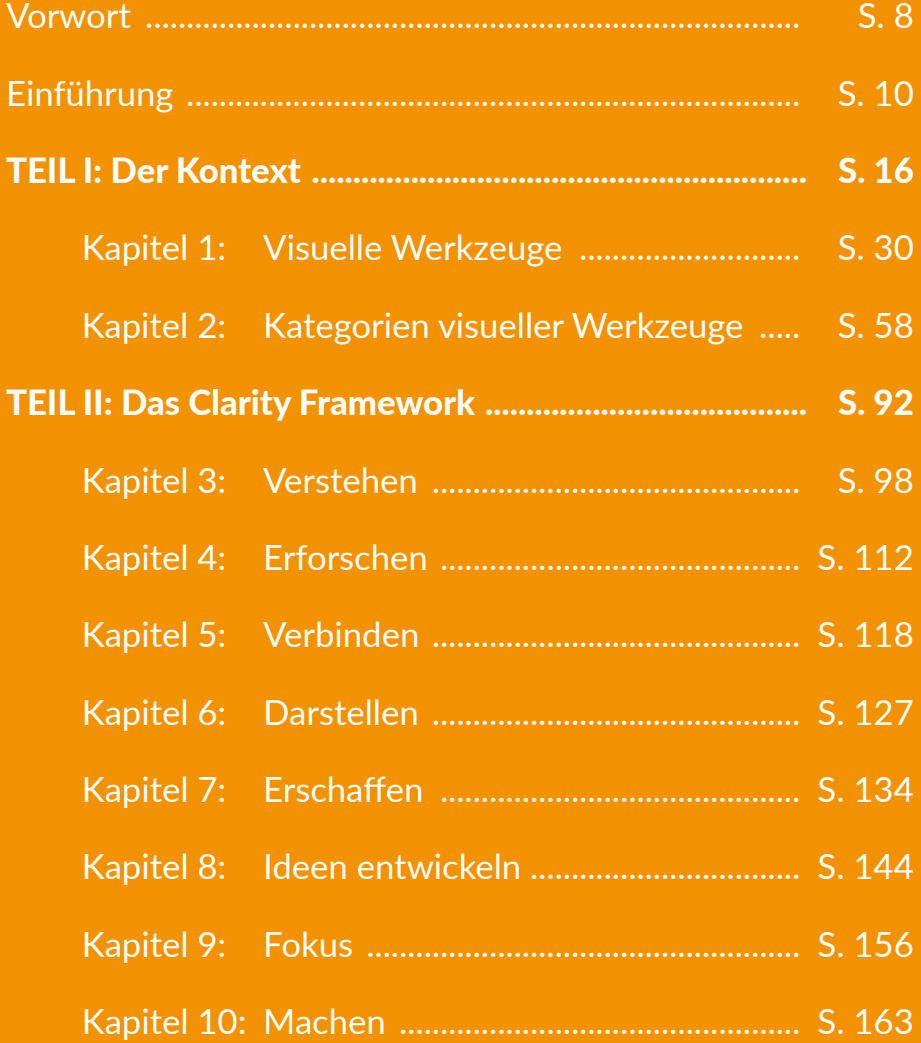

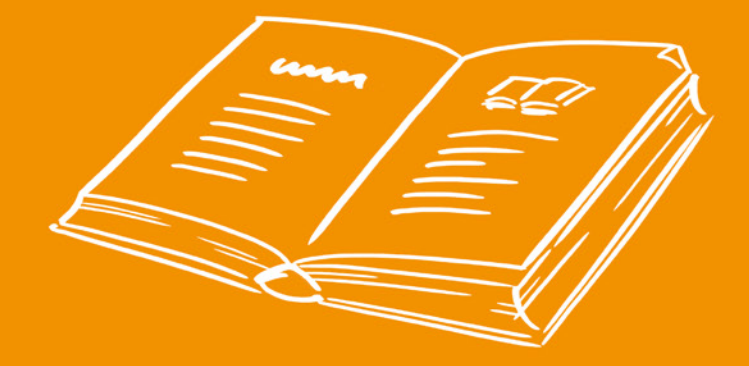

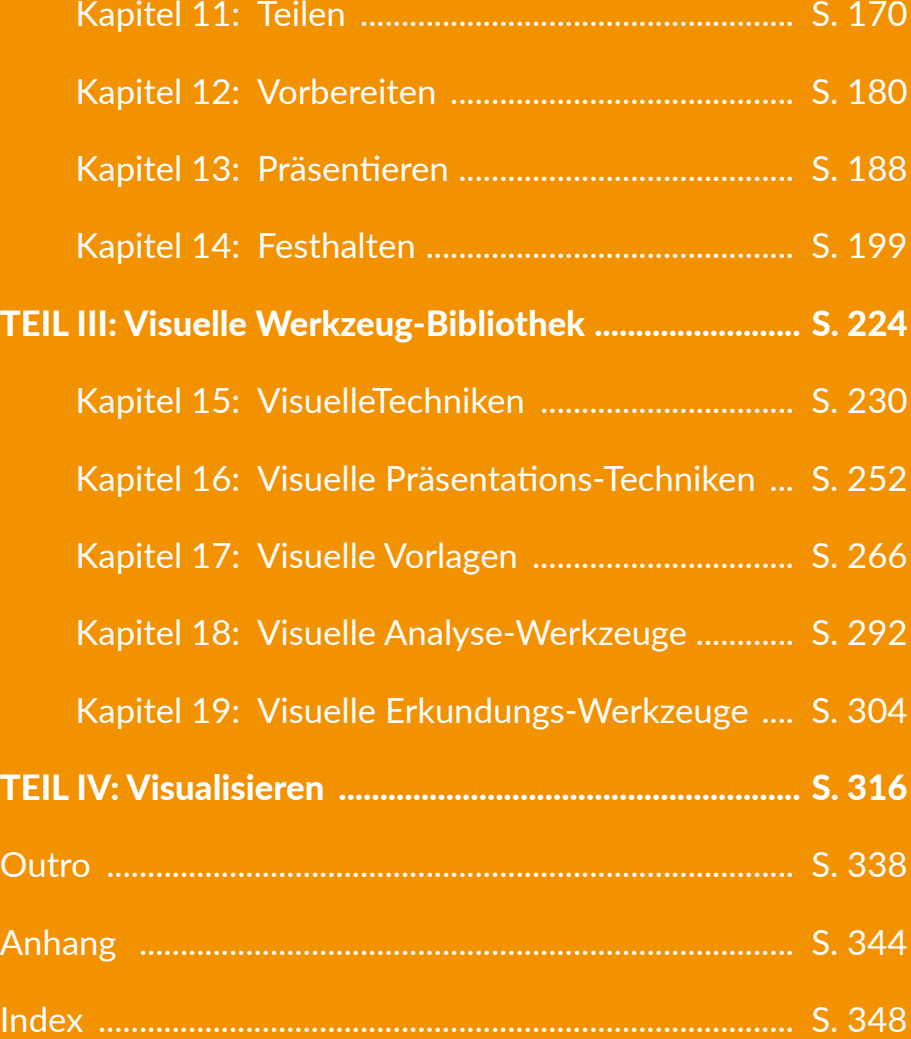